### **Contents**

- [1 Octave operators](#page-0-0)
	- ◆ [1.1 Arithmetic](#page-0-1) **[Operators](#page-0-1)**
	- [1.2 Comparison](#page-1-0) ♦ **[Operators](#page-1-0)**
	- ◆ [1.3 Boolean](#page-1-1) [operators](#page-1-1)
		- ◊ <u>[1.3.1](#page-2-0)</u> **[Normal](#page-2-0)** 
			- [boolean](#page-2-0)
			- [operators](#page-2-0)
		- ◊ <u>[1.3.2 Short](#page-2-1)</u>
		- [circuit](#page-2-1)
		- [boolean](#page-2-1)
		- [operators](#page-2-1)
	- ◆ [1.4 Assignment](#page-2-2) [operators](#page-2-2)
	- ◆ [1.5 Increment](#page-3-0)
	- [operators](#page-3-0)
- [2 Operator Precedence](#page-3-1)

# <span id="page-0-0"></span>**Octave operators**

## <span id="page-0-1"></span>**Arithmetic Operators**

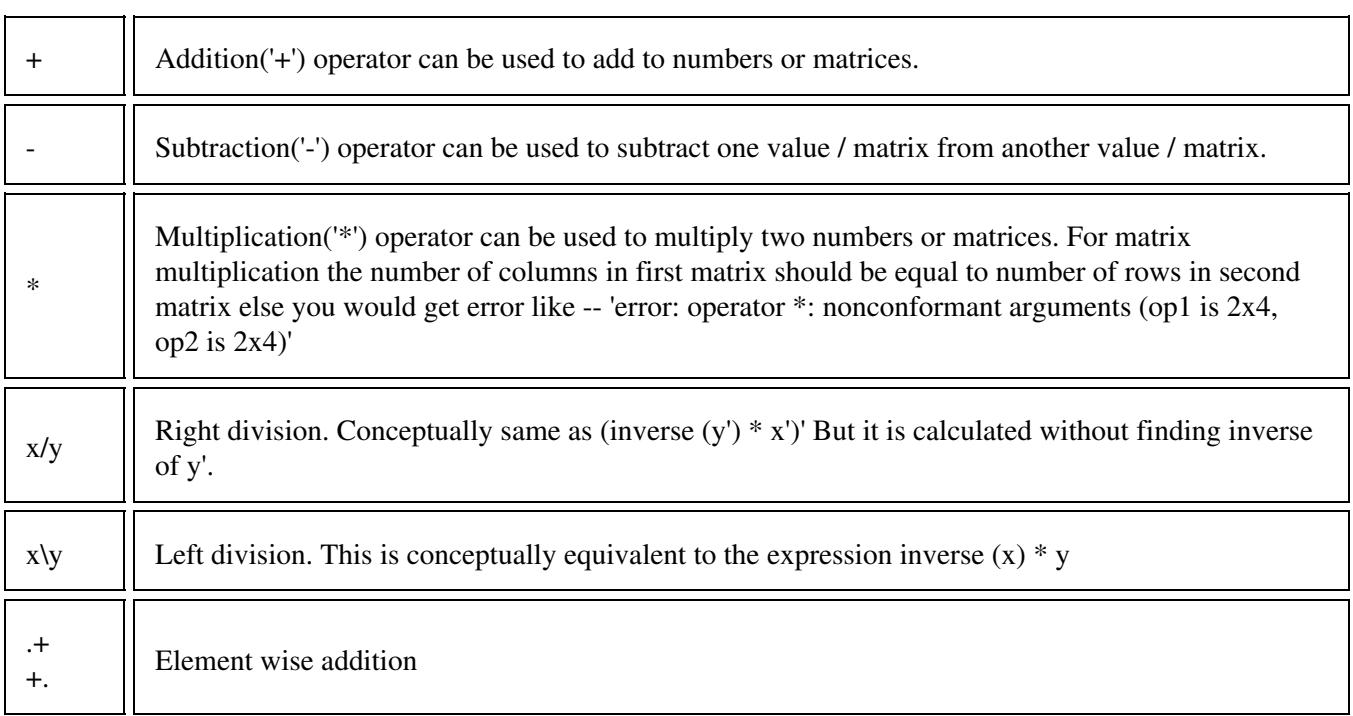

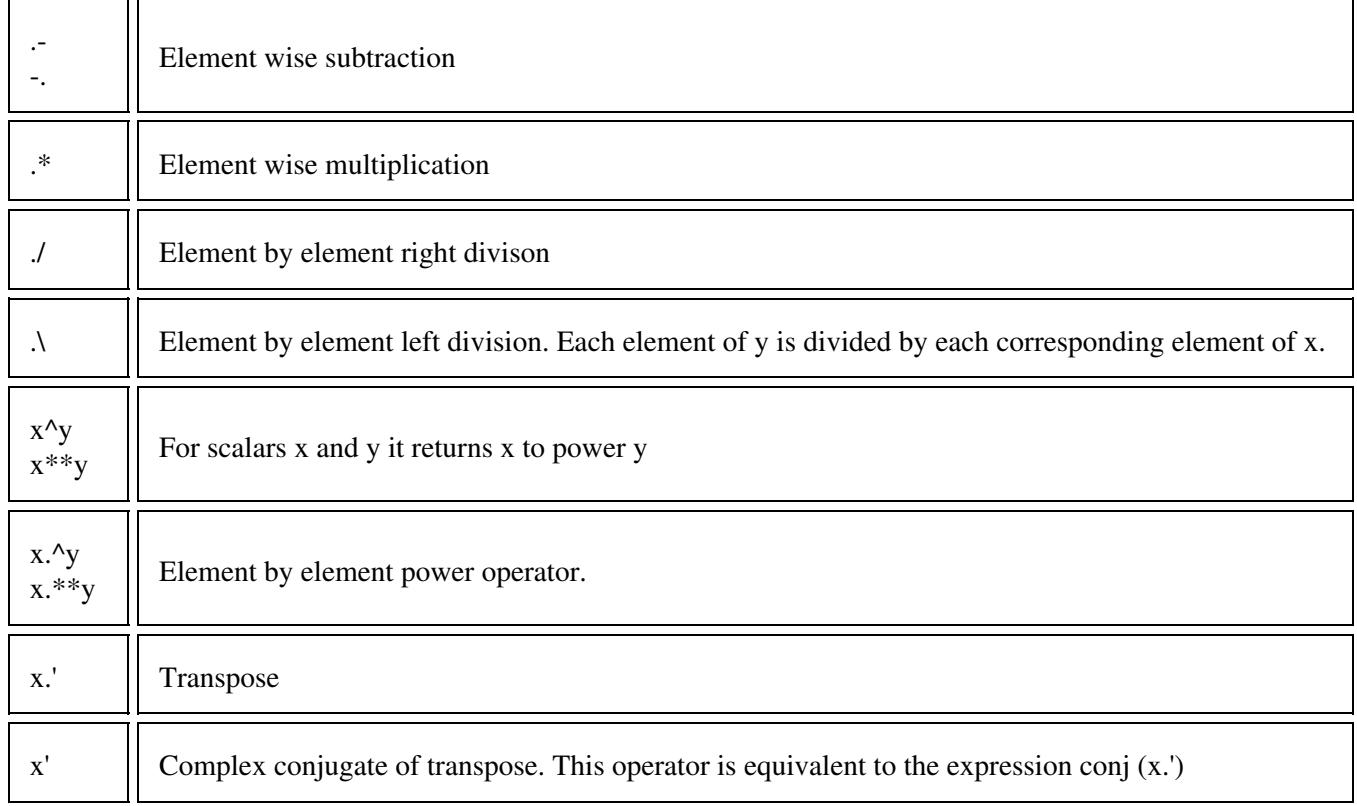

# <span id="page-1-0"></span>**Comparison Operators**

<span id="page-1-1"></span>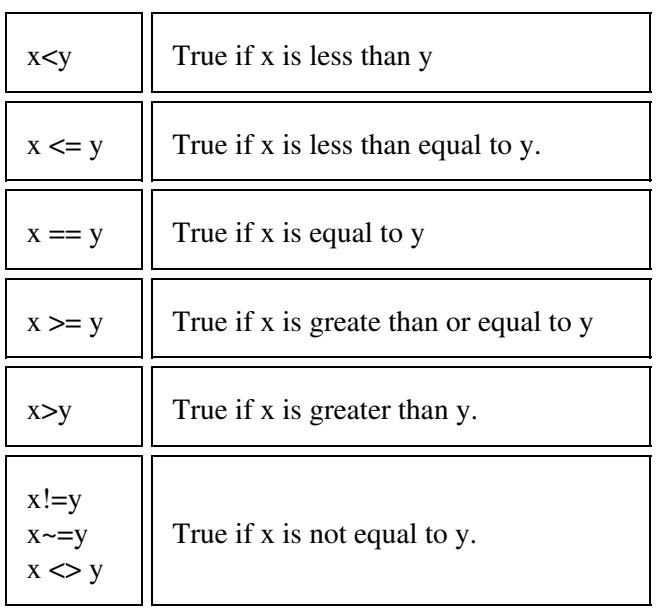

### **Boolean operators**

#### <span id="page-2-0"></span>**Normal boolean operators**

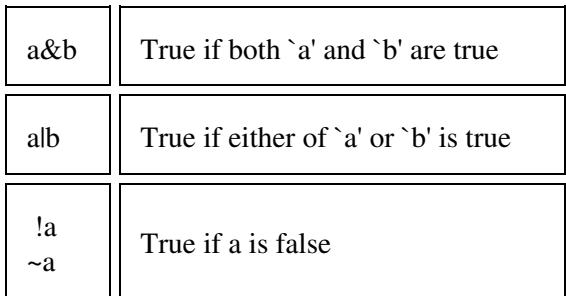

#### <span id="page-2-1"></span>**Short circuit boolean operators**

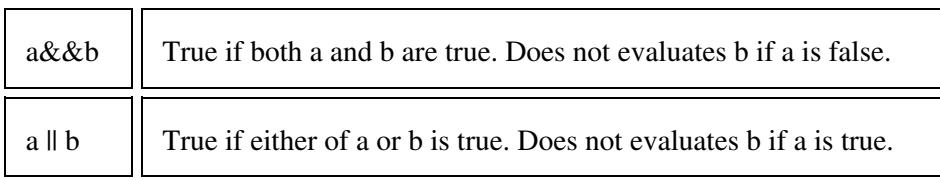

### <span id="page-2-2"></span>**Assignment operators**

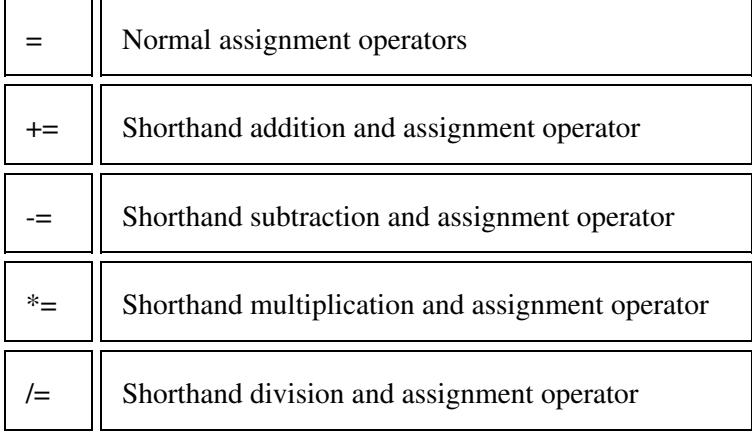

Few important points regarding assignment operators:

Assignment of a scalar to an indexed matrix sets all of the elements that are referenced by the indices to • the scalar value. For example, if a is a matrix with at least two columns, then

 $a(:, 2) = 5$ 

sets all the elements in the second column of a to 5.

• Assigning an empty matrix `[]' works in most cases to allow you to delete rows or columns of matrices and vectors. For example

 $A(3, :)=$ [] deletes the third row of A

• An assignment is an expression, so it has a value. Thus,  $z = 1$  as an expression has the value 1. One consequence of this is that you can write multiple assignments together:

 $x = y = z = 0$ 

stores the value 0 in all three variables.

• In expressions like this, the number of values in each part of the expression need not match. For example, the expression

```
[a, b] = [u, s, v] = svd(a)is equivalent to
[u, s, v] = svd(a)a = ub = s
```
The number of values on the left side of the expression can, however, not exceed the number of values on the right side.

### <span id="page-3-0"></span>**Increment operators**

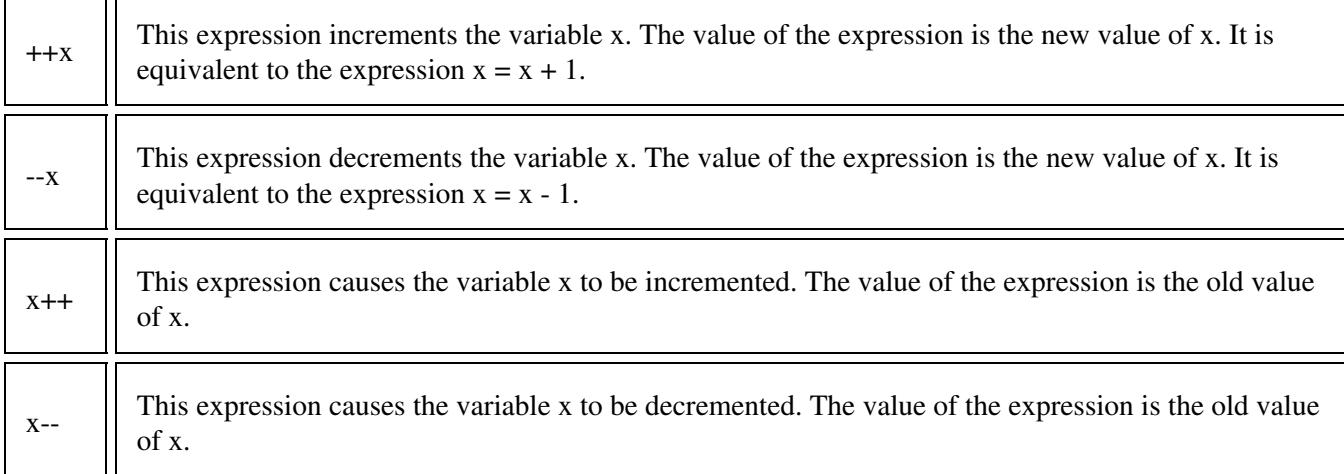

## <span id="page-3-1"></span>**Operator Precedence**

Here is a table of the operators in Octave, in order of increasing precedence.

```
statement separators
       \langle\,\cdot\,,\,\cdot\,\rangle , \langle\,\cdot\,,\,\cdot\,\rangle .
assignment
       \sum_{i=1}^{n}, \sum_{i=1}^{n}, \sum_{i=1}^{n}, \sum_{i=1}^{n}, \sum_{i=1}^{n}. This operator groups right to left.
logical "or" and "and"
       \sum||', \sum&&'.
element-wise "or" and "and"
```
#### Operator Precedence 4

```
\sum_{i=1}^{n} | \sum_{i=1}^{n} \frac{1}{2} \frac{1}{2} \frac{1}{2} \frac{1}{2} \frac{1}{2} \frac{1}{2} \frac{1}{2} \frac{1}{2} \frac{1}{2} \frac{1}{2} \frac{1}{2} \frac{1}{2} \frac{1}{2} \frac{1}{2} \frac{1}{2} \frac{1}{2} \frac{1}{2} \frac{1}{2} \frac{1}{2} \fracrelational
               `<', `<=', `==', `>=', `>', `!=', `~=', `<>'.
colon
                 \mathcal{L}: \mathcal{F}_\sigmaadd, subtract
             \rightarrow +', \rightarrow -'.
multiply, divide
              \left\langle \left\langle \mathbf{x}^{\dagger},\mathbf{y}^{\dagger}\right\rangle \right\rangle \left\langle \mathbf{y}^{\dagger},\mathbf{y}^{\dagger}\right\rangle \left\langle \mathbf{y}^{\dagger},\mathbf{y}^{\dagger}\right\rangle \left\langle \mathbf{y}^{\dagger},\mathbf{y}^{\dagger}\right\rangle \left\langle \mathbf{x}^{\dagger},\mathbf{y}^{\dagger}\right\rangle \left\langle \mathbf{y}^{\dagger}\right\rangle \right\rangletranspose
               \sum_{i=1}^{n}unary plus, minus, increment, decrement, and ``not''
                 \sum_{i=1}^{n} \sum_{i=1}^{n} \sum_{i=1}^{n} \sum_{i=1}^{n} \sum_{i=1}^{n} \sum_{i=1}^{n} \sum_{i=1}^{n} \sum_{i=1}^{n} \sum_{i=1}^{n} \sum_{i=1}^{n} \sum_{i=1}^{n} \sum_{i=1}^{n} \sum_{i=1}^{n} \sum_{i=1}^{n} \sum_{i=1}^{n} \sum_{i=1}^{n} \sum_{i=1}^{n} 
exponentiation
             \sum_{k=1}^{n}, \sum_{k=1}^{n}, \sum_{k=1}^{n}, \sum_{k=1}^{n}, \sum_{k=1}^{n}, \sum_{k=1}^{n}, \sum_{k=1}^{n}
```